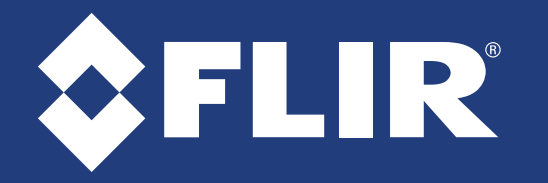

## Quick Networking Guide

DNR210\_SERIES\_QNG\_EN\_R1

#### 4K Network Video Surveillance Recorder DNR210 Series

**Congratulations!** You can now connect over the Internet to view and playback video on your computer.

### **PC / Mac Setup**

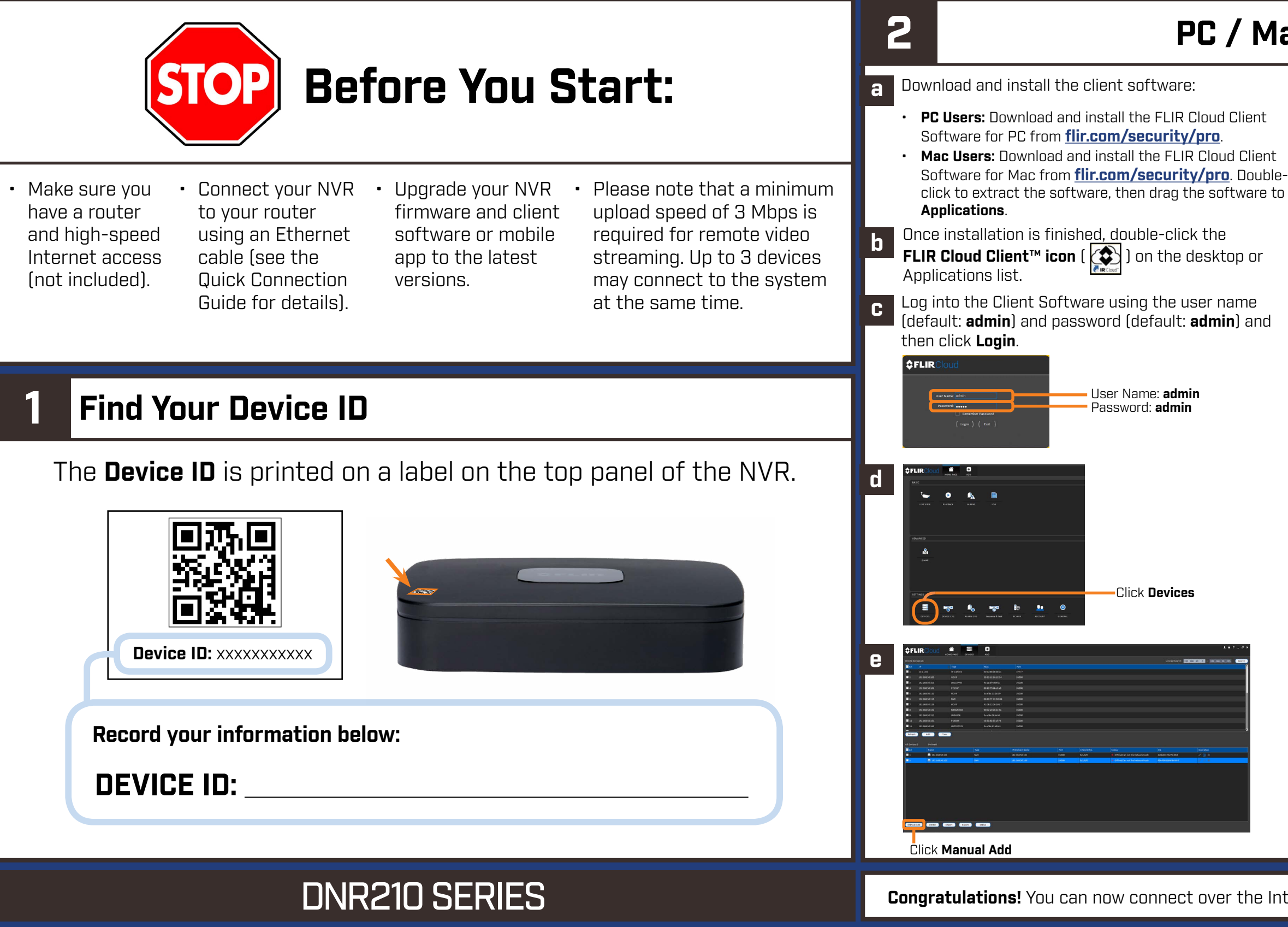

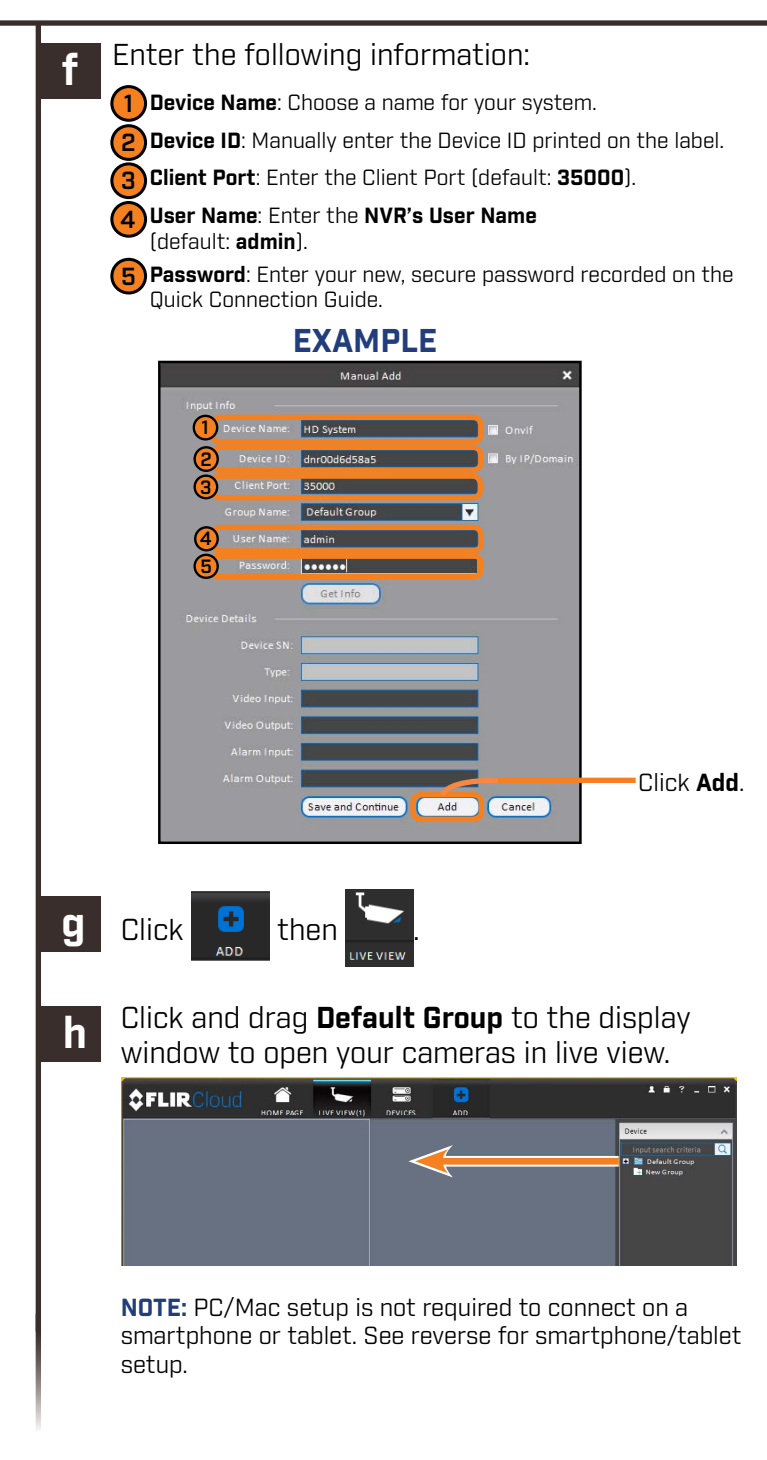

# R

### Quick Networking Guide

#### DNR210\_SERIES\_QNG\_EN\_R1

#### 4K Network Video Surveillance Recorder DNR210 Series

Information in this document is subject to change without notice. As our products are subject to continuous improvement, FLIR Systems, Inc. and our subsidiaries reserve the right to modify product design, specifications and prices, without notice and without incurring any obligation. E&OE © 2017 FLIR Systems, Inc. All rights reserved.

- HTTP Port: **80**
- Client Port: **35000**

**If you have forgotten your password, contact FLIR technical support.**

### Need Help?

Visit us online for up-to-date software and complete instruction manuals

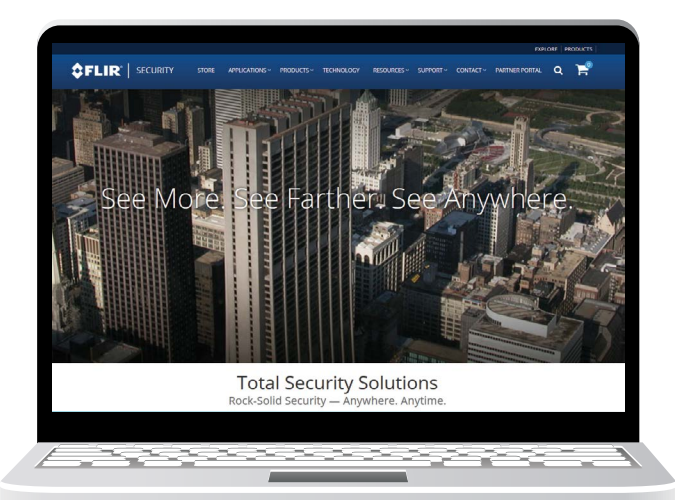

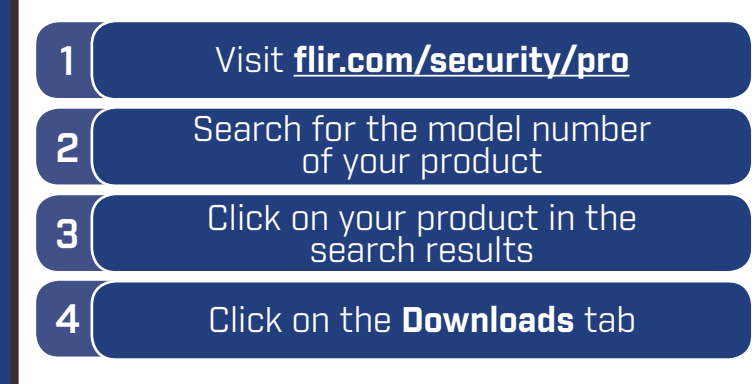

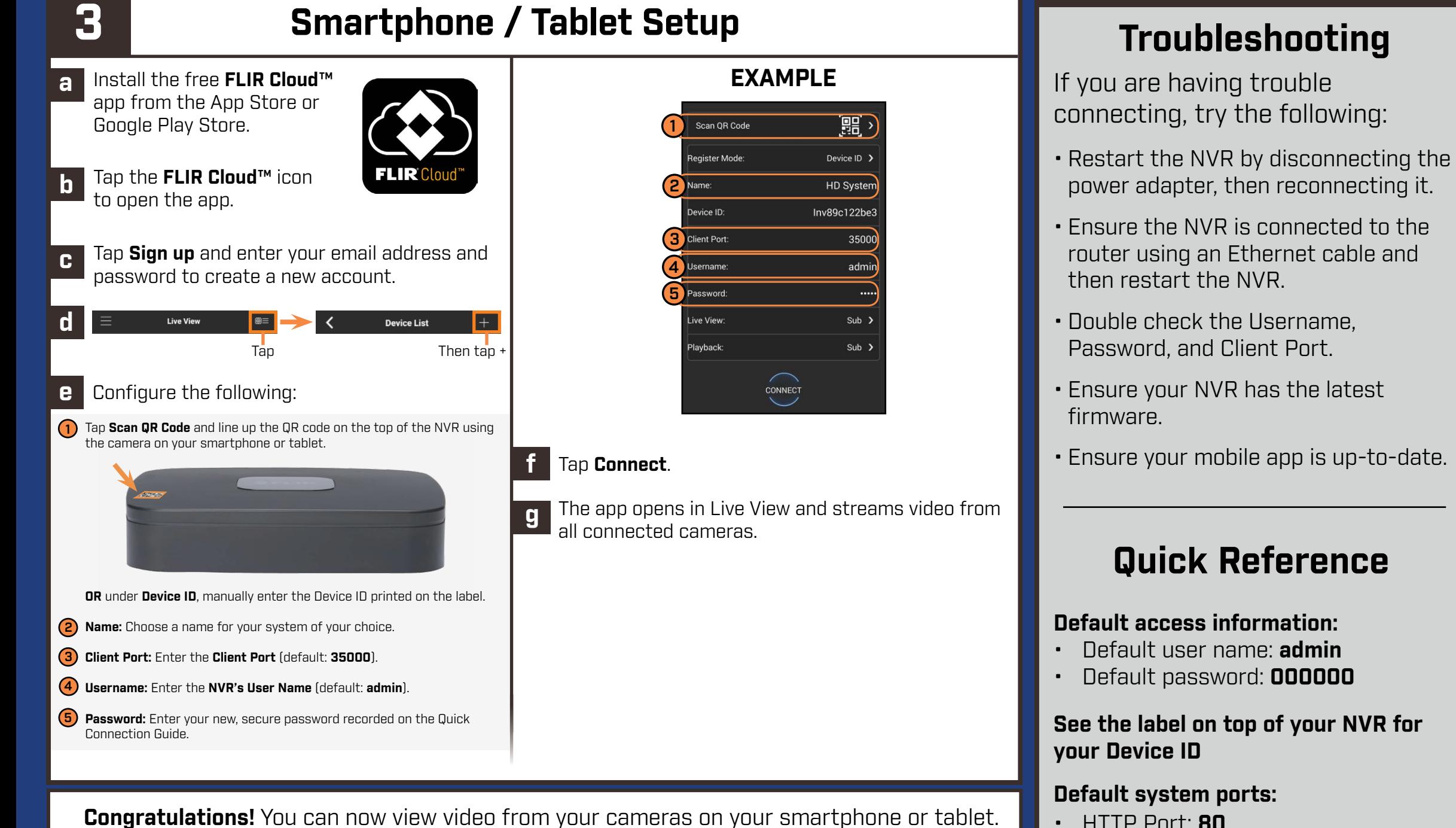